# Package 'IRATER'

October 26, 2016

<span id="page-0-0"></span>Type Package Title A R Interface for the Instantaneous RATEs (IRATE) Model Version 0.0.1 Date 2016-10-24 Author Robert Bauer, Gary Nelson Maintainer Robert Bauer <robert.bauer@ird.fr> Description A R interface to setup, run and read IRATE model runs to assess band recovery (conventional tagging) data (i.e. age-dependent or independent fishing and natural mortality rates). **Depends**  $R$  ( $>= 3.0.1$ ) Imports coda, lattice, R2admb, plyr, stats SystemRequirements AD Model Builder <http://admb-project.org> License GPL LazyLoad yes Repository CRAN Date/Publication 2016-10-26 10:07:56 NeedsCompilation no

# R topics documented:

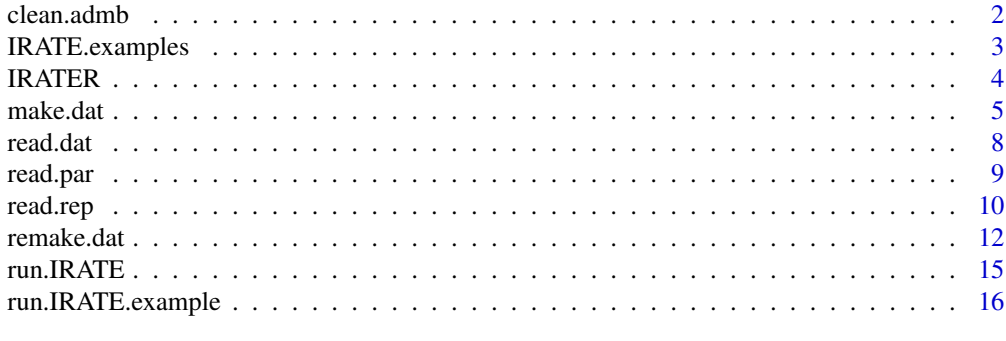

**Index** 2008 **[18](#page-17-0)** 

<span id="page-1-1"></span><span id="page-1-0"></span>

delete IRATE (ADMB) run files (not model setup files).

# Usage

```
clean.admb(setup.name)
clean.IRATE(setup.name)
```
# Arguments

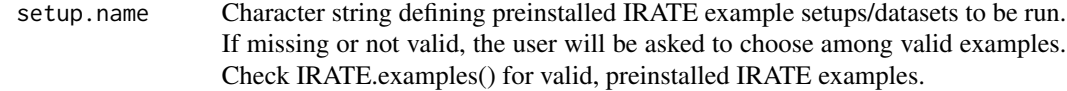

# Author(s)

Robert K. Bauer

# See Also

[compile\\_admb,](#page-0-0) [run\\_admb,](#page-0-0) [IRATE.examples](#page-2-1)

# Examples

```
example.setup <- IRATE.examples()
new.setup <- new.setup.path <- example.setup[1] # select old IRATE setup to reparameterize
print(new.setup) # print setup name to be run
old.setup.path <- system.file(paste0("IRATE.examples/",new.setup,".dat"), package = "IRATER")
system(paste("mkdir -p ",new.setup.path)) # create run folder for new setup
```

```
system(paste("cp",old.setup.path, new.setup.path)) # copy old setup in new run folder
setwd(new.setup.path)
```
run.IRATE(new.setup) # compile and run setup clean.IRATE(new.setup) # deletes run files (leaving only the setup file for reruns)

<span id="page-2-1"></span><span id="page-2-0"></span>

list preinstalled IRATE examples

#### Usage

IRATE.examples()

### Value

- HoenigNonMixing Age-dependent, harvest only (no catch-&-release) conventional tagging dataset from 1960-1964 of lake trout (Salvelinus namaycush), assuming an incomplete mixing of tagged fish withe the wild population after being released. Based on: Hoenig et al. 1998 (incomplete mixing Table 4 for more details).
- JiangADCR Age-dependent, harvest and catch-&-release conventional tagging dataset of Striped bass (Morone saxatilis) from 1991-2003, assuming an incomplete mixing of tagged fish withe the wild population after being released (Similar to the JiangADH and JiangAICR data sets). Based on: Jiang et al., 2007 (Table 2 Model b).
- JiangADH Age-dependent, harvest only (no catch-&-release) conventional tagging dataset of Striped bass (Morone saxatilis) from 1991-2003 (Similar to the JiangADH and JiangAICR data sets), assuming an incomplete mixing of tagged fish withe the wild population after being released. Based on: Jiang et al., 2007b (Table 4 Model a).
- JiangAICR Age-independent, harvest and catch-&-release conventional tagging dataset of Striped bass (Morone saxatilis) from 1991-2003 (Similar to the JiangADCR and JiangADH data sets). Based on Jiang Dissertation (Page 81 Model Fy,F'y,M91-99, M00-03).

## Author(s)

Robert K. Bauer

#### References

Hoenig JM, Barrowman NJ, Pollock KH, Brooks EN, Hearn WS, Polacheck T. (1998) Models for tagging data that allow for incomplete mixing of newly tagged animals. Canadian Journal of Fisheries and Aquatic Sciences 55:1477-1483, doi: 10.1139/f97-258

Jiang H. (2005) Age-dependent tag return models for estimating fishing mortality, natural mortality, and selectivity. Ph.D. thesis, North Carolina State University, Raleigh

Jiang H, Pollock KH, Brownie C, Hightower JE, Hoenig JM, Hearn WS. (2007b) Age-dependent tag return models for estimating fishing mortality, natural mortality, and selectivity. Journal of Agricultural, Biological, and Environmental Statistics 12:177-194, doi: 10.1198/108571107X197382

Jiang H, Pollock KH, Brownie C, Hoenig JM, Latour RJ, Wells BK, Hightower JE. (2007) Tag return models allowing for harvest and catch and release: Evidence of environmental and management impacts on striped bass fishing and natural mortality rates. North American Journal of Fisheries Management 27:387-396, doi: 10.1577/M06-089.1

#### <span id="page-3-0"></span>See Also

[run.IRATE.example](#page-15-1) and [remake.dat](#page-11-1) to change the model configuration of an existing IRATE-setup

# Examples

IRATE.examples()

IRATER *IRATER - A R Interface for the Instantaneous RATEs (IRATE) Model*

# **Description**

[IRATE](http://nft.nefsc.noaa.gov/IRATE.html) is a software tool, developed by Dr. Gary Nelson, to analyze band recovery (conventional tagging) data. It can estimate fishing and natural mortality rates based on likewise estimated exploitation and survival rates of (continuous) fisheries. IRATE can handle both age-independent and age-dependent instantaneous rates models (Hoenig et al., 1998; Jiang et al., 2007) to be fitted to multi-year fish tag return data. IRATE allows model development with either age-dependent harvest-only or harvest and catch-release tag returns or similar age independent models. It also allows estimation of harvest reporting rates, catch and release reporting rates, and tag retention of harvested and/or released fish. However, not all parameters in the model can be estimated simultaneously with tag data alone. Some parameters must be fixed and assumed known (usually reporting rate and tag loss) to obtain good estimates of remaining parameters. Additionally, the model can account for non-mixing of the tagged fish in the first release year and adjust for harvest and M selectivity in the age-based models. The negative log likelihood is used as the objective function to obtain maximum likelihood estimates of parameters. Several model fit statistics are provided that can be used to select the best model formulation; these include the Akaike Information Criterion (AIC), c-hat (a measure of overdispersion) and standard residuals. Source: <http://nft.nefsc.noaa.gov/IRATE.html>

IRATER is an interface to setup IRATE model runs and execute them from within R, using the ADMB engine of IRATE. It further provides functions to read and access the model results back

#### Major functions:

into R.

- [make.dat:](#page-4-1) writes and sets up an input data set (setup file) for IRATE model runs
- [run.IRATE:](#page-14-1) compile and run IRATE model from within R
- [read.par](#page-8-1) & [read.rep:](#page-9-1) read run results

#### Getting Started

Check out the help files of the principle functions, listed above.

## Author(s)

Robert K. Bauer

#### <span id="page-4-0"></span>make.dat 5

#### References

#### <http://nft.nefsc.noaa.gov/IRATE.html>

Jiang, H.H., K.H. Pollock, C. Brownie, J.M. Hoenig, R.J. Latour, B.K. Wells, and J.E. Hightower. 2007. Tag return models allowing for harvest and catch and release: evidence of environmental and management impacts on striped bass fishing and natural mortality rates. N. Amer. J. Fish. Man. 27: 387-396. [doi: 10.1577/M06-089.1](http://dx.doi.org/10.1577/M06-089.1)

Hoenig, J.M., N.J. Barrowman, W.S. Hearn, and K.H. Pollock. 1998. Multiyear tagging studies incorporating fishing effort data. Can. J. Fish. Aquat. Sci. 55: 1466-1476. [doi: 10.1139/f97-256](http://dx.doi.org/10.1139/f97-256)

Brownie, C., D.R. Anderson, K.P. Burnham, and D.S. Robson. 1985. Statistical inference from band recovery data: a handbook. Resource publication 156 (2nd edition), US Fish and Wildlife Service. 305 p.

<span id="page-4-1"></span>make.dat *writes and sets up an input data set (setup file) for IRATE model runs*

#### Description

writes and sets up an input data set (setup file) for IRATE model runs. Obligatory arguments are: setup.file.name, releases and recapture

#### Usage

```
make.dat(setup.file.name, releases, recaptures, age.dependent=F,only.harvested=F,HM
         ,eM=T,pM,sM,Mb # natural mortality settings
         ,eF=T,pF,sF,Fb # fishing mortality settings
        ,eT=T,pT,sT,Tb # tagging mortality settings
         ,combine.Hrr_and_Rrr=F # combine Harvest & Release reporting rates
         ,eHrr=F,pHrr,sHrr,Hrrb # Harvest reporting rates
         ,eRrr=F,pRrr,sRrr,Rrrb # Release reporting rates
         ,combine.HRS_and_RRS=F # combine Harvest & Release Retention Survival
         ,eHRS=F,pHRS,sHRS,HRSb # Harvest Retention Survival
         ,eRRS=F,pRRS,sRRS,RRSb # Release Retention Survival
        ,incomplete.mix=F,pNonMix,sNonMix,NonMixb # Non-Mixing
         ,combine.HS_and_RS=T # combine Harvest & Release Selectivity
         ,eHS=T,sHS,HSb # age-depdendent Harvest Selectivity
         ,eRS=F,sRS,RSb # age-depdendent Release Selectivity
        ,eMS=T,aMS,sMS # age-depdendent M Selectivity
         ,use.L.const=T # Likelihood Constant
```
# )

# Arguments

setup.file.name

character string defining the name of the IRATE-model setup file (.dat) to be created.

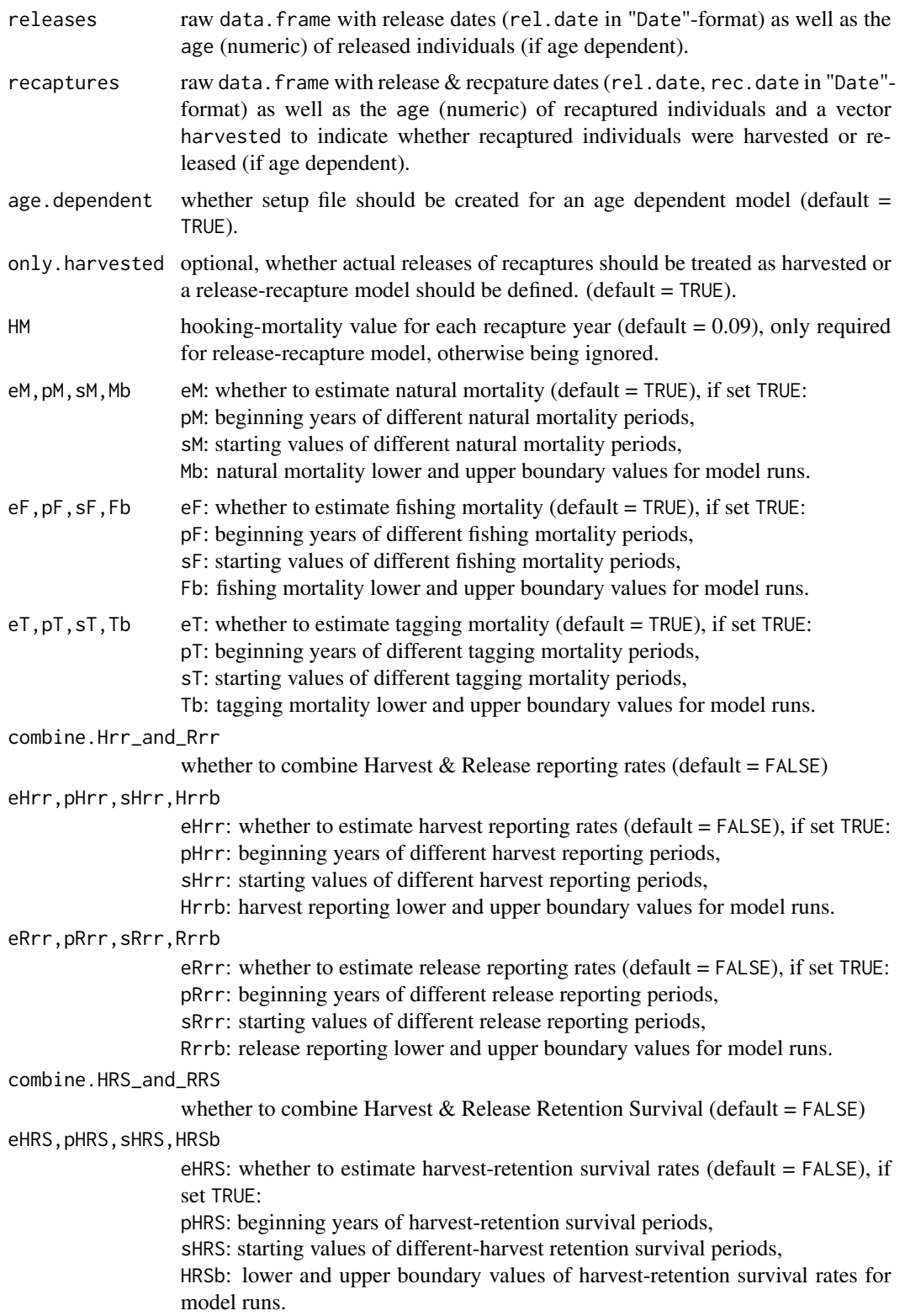

#### <span id="page-6-0"></span>make.dat 7

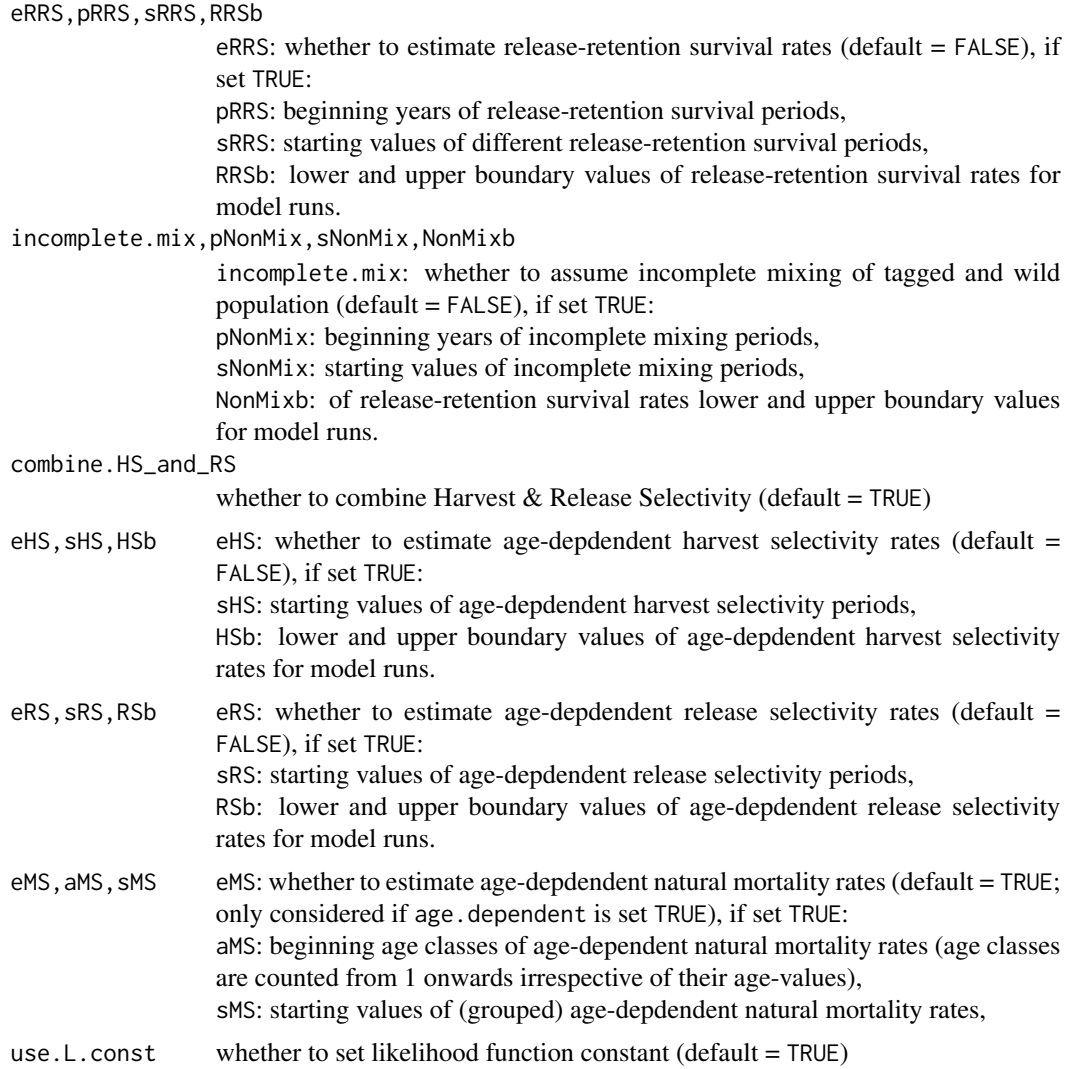

# Author(s)

Robert K. Bauer

# References

<http://nft.nefsc.noaa.gov/IRATE.html>

# See Also

To check model setup files in detail see: [read.dat.](#page-7-1) To alter existent model setup files see: [remake.dat.](#page-11-1) To read model run results see: [read.rep](#page-9-1) and [read.par.](#page-8-1) For preinstalled example runs and setup data see: [run.IRATE.example.](#page-15-1) To delete run files see: [clean.IRATE.](#page-1-1)

For more information on admb model compiliation and run prodcudres see: [compile\\_admb](#page-0-0) and [run\\_admb](#page-0-0) from the [R2admb-](#page-0-0)package

<span id="page-7-1"></span>read.dat *loads existing IRATE-model setup (incl. tag release & recapture data)*

# Description

loads an existing IRATE-model setup (incl. tag release and recapture data) as a list

#### Usage

```
read.dat(setup.file.name,skip=0)
```
# Arguments

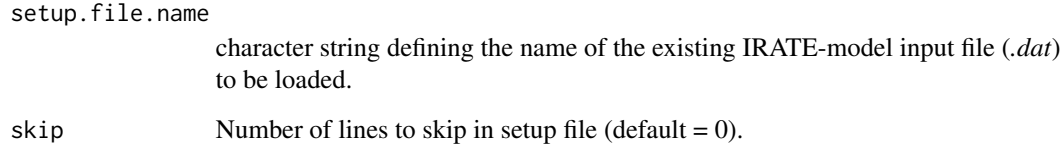

# Author(s)

Robert K. Bauer

# See Also

[IRATE.examples,](#page-2-1) [make.dat,](#page-4-1) [remake.dat](#page-11-1)

# Examples

```
### read a preinstalled IRATE setup example:
examples.folder <- system.file("IRATE.examples", package = "IRATER")
setwd(examples.folder)
fnames <- Sys.glob('*.dat')
read.dat(fnames[1])
```
<span id="page-7-0"></span>

<span id="page-8-1"></span><span id="page-8-0"></span>

Reads in par-file from an IRATE run

## Usage

read.par(fn)

# Arguments

fn Character string indicating the name of the .par-file to be read.

# Value

a list containing the parameters from an IRATE run:

napram number of parameters estimated

ofv objective function value

max\_grad\_comp maximum gradient component

e\_F fishing mortality estimates

e\_M natural mortality estimates

e\_FA tag mortality

LRR1, LRR2 reporting rate

PHI1R, PHI2R phi

e\_nmixh, e\_nmixr non-mixing

sel1, sel2 catch-at-age selectivity

# Author(s)

Robert K. Bauer

# See Also

[read.rep](#page-9-1)

<span id="page-9-1"></span><span id="page-9-0"></span>

Reads in the report-file from an IRATE run

# Usage

read.rep(fn, skip=0, show.sm=F, short=F) read.short.rep(fn, skip=0, show.sm=F, short=T)

# Arguments

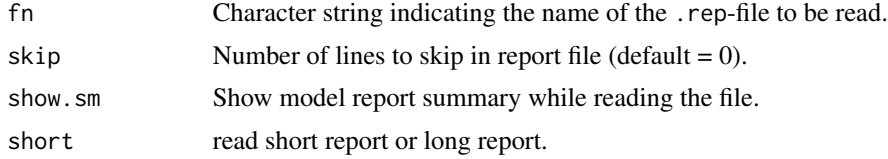

# Value

a list containing the model statistics and parameter estimates from an IRATE run:

for read.short.rep or read.rep(short=T):

Log\_L, AIC, AICc, Effective\_Sample\_Size, Unpooled\_Chi\_square, Upooled\_df, Unpooled\_c\_hat, Pooled\_Chi\_square, Pooled\_df, Pooled\_c\_hat

othervise the full report file will be returned, containing the following

rep\_info report file information Log\_L Log-Likelihood K Number of parameters AIC Akaike information criterion AICc AIC corrected for finite sample sizes Effective\_Sample\_Size Unpooled\_Chi\_square Upooled\_df Unpooled\_c\_hat Pooled\_Chi\_square Pooled\_df Pooled\_c\_hat Harvest\_Residuals, Harvest\_Residuals\_of\_Age\_Class\_\* Release\_Residuals, Release\_Residuals\_of\_Age\_Class\_\*

#### read.rep 2012 11 and 2012 11 and 2012 11 and 2012 11 and 2012 11 and 2012 11 and 2012 11 and 2012 11 and 2012 1

Not\_seen\_Residuals, Not\_seen\_Residuals\_of\_Age\_Class\_\*

Obs\_Recoveries\_of\_harvest\_fish

Obs\_Recoveries\_of\_release\_fish

Total\_Released

Total\_Recovered\_Tags

s\_matrix matrix of survival rates of the tags (Sj,tags)

- S\_prob\_matrix matrix of survival rates used in the calculation of expected cell probabilities
- Exploitation\_Rate\_of\_harvested\_fish matrix of estimated exploitation rates for harvested fish (Uj,tags(kept))
- Exploitation\_Rate\_of\_released\_fish matrix of estimated exploitation rates for released fish (Uj,tags(rels))
- Expected\_Probability\_of\_harvested\_fish matrix of cell expected probabilities for harvested tag returns (Pij)
- Expected\_Probability\_of\_released\_fish matrix of cell expected probabilities for released tag returns (P'ij)
- Not\_Seen\_Probability matrix of cell expected probabilities for not seen tag returns (P-sum(Pij+P'ij))

Expected\_Number\_of\_harvested\_fish matrix of expected number of harvested tag returns (E(Rij)

Expected\_Number\_of\_released\_fish matrix of expected number of released tag returns (E(R'ij))

- Expected\_Number\_of\_not\_seen matrix of expected number of not seen tag returns (N-sum(Rij+R'ij))
- Cell\_Likelihoods\_of\_harvested\_fish individual cell likelihood values for harvested tag returns

Cell\_Likelihoods\_of\_released\_fish individual cell likelihood values for released tag returns

- Cell\_Likelihoods\_of\_not\_seen individual cell likelihood values for not seen tag returns
- Unpooled\_Chi\_squares\_of\_Harvested\_Fish individual unpooled cell chi-square values for harvested tag returns
- Unpooled\_Chi\_squares\_of\_Released\_Fish individual unpooled cell chi-square values for released tag returns
- Chi\_squares\_of\_Not\_Seen individual unpooled cell chi-square values for unseen tag returns

Pooled\_Cells\_of\_Harvested\_Fish matrix of pooled, observed harvested tag returns

- Pooled\_Cells\_of\_Released\_Fish matrix of pooled, observed harvested tag returns
- Pooled\_Expected\_Cells\_of\_Harvested\_Fish matrix of pooled expected number of harvested tag returns
- Pooled\_Expected\_Cells\_of\_Released\_Fish matrix of pooled expected number of released tag returns
- Pooled\_Chi\_squares\_of\_Harvested\_Fish matrix of cell chi-square values for harvested tag returns
- Pooled\_Chi\_squares\_of\_Released\_Fish matrix of pooled cell chi-square values for released tag returns
- Pearson\_Residuals\_for\_harvested\_fish matrix of Pearson residuals for harvested tag returns

Pearson\_Residuals\_for\_released\_fish matrix of Pearson residuals for released tag returns

Pearson\_Residuals\_for\_not\_seen matrix of Pearson residuals for not seen tag returns

## Author(s)

Robert K. Bauer

# See Also

[read.par](#page-8-1)

<span id="page-11-1"></span>remake.dat *load and reparameterize an existing IRATE-model setup file*

#### Description

loads an existing IRATE-model setup file (incl. tag release and recapture data) and allows to reparameterize and save it as a new setup file for IRATE model runs. Note that reparameterization will depend on the tagging dataset inlcuded in the old setup. (e.g. a "harvest and catch-&-release"-serup is not feasable with a former harvest-only data set.)

# Usage

```
remake.dat(old.setup.name, new.setup.name, age.dependent=T,
           only.harvested=T,...)
```
#### Arguments

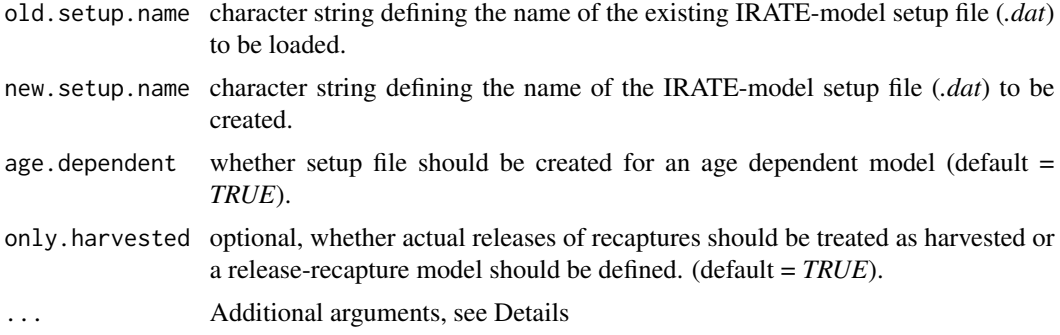

# Details

HM

hooking-mortality value for each recapture year (default = 0.09), only required for release-recapture model, otherwise being ignored.

eM,pM,sM,Mb *eM*: whether to estimate natural mortality (default = *TRUE*), if set *TRUE*: pM: beginning years of different natural mortality periods, *sM*: starting values of different natural mortality periods, *Mb*: natural mortality lower and upper boundary values for model runs.

<span id="page-11-0"></span>

remake.dat 13

eF,pF,sF,Fb

 $eF$ : whether to estimate fishing mortality (default = *TRUE*),

if set *TRUE*:

*pF*: beginning years of different fishing mortality periods,

*sF*: starting values of different fishing mortality periods,

*Fb*: fishing mortality lower and upper boundary values for model runs.

eT=T,pT,sT,Tb

*eT*: whether to estimate tagging mortality (default = *TRUE*),

# if set *TRUE*:

*pT*: beginning years of different tagging mortality periods,

*sT*: starting values of different tagging mortality periods,

*Tb*: tagging mortality lower and upper boundary values for model runs.

combine.Hrr\_and\_Rrr whether to combine Harvest & Release reporting rates (default = *FALSE*)

eHrr=F,pHrr,sHrr,Hrrb

*eHrr*: whether to estimate harvest reporting rates (default = *FALSE*), if set *TRUE*:

*pHrr*: beginning years of different harvest reporting periods, *sHrr*: starting values of different harvest reporting periods,

*Hrrb*: harvest reporting lower and upper boundary values for model runs.

eRrr=F,pRrr,sRrr,Rrrb

*eRrr*: whether to estimate release reporting rates (default = *FALSE*),

# if set *TRUE*:

*pRrr*: beginning years of different release reporting periods,

*sRrr*: starting values of different release reporting periods,

*Rrrb*: release reporting lower and upper boundary values for model runs.

combine.HRS\_and\_RRS whether to combine Harvest & Release Retention Survival (default = *FALSE*)

#### eHRS=F, pHRS, sHRS, HRSb

*eHRS*: whether to estimate harvest-retention survival rates (default = *FALSE*),

# if set *TRUE*:

*pHRS*: beginning years of harvest-retention survival periods,

*sHRS*: starting values of different-harvest retention survival periods,

*HRSb*: lower and upper boundary values of harvest-retention survival rates for model runs.

#### eRRS=F,pRRS,sRRS,RRSb

*eRRS*: whether to estimate release-retention survival rates (default = *FALSE*), if set *TRUE*:

*pRRS*: beginning years of release-retention survival periods, *sRRS*: starting values of different release-retention survival periods, *RRSb*: lower and upper boundary values of release-retention survival rates for model runs.

incomplete.mix=F,pNonMix,sNonMix,NonMixb

*incomplete.mix*: whether to assume incomplete mixing of tagged and wild population (default = *FALSE*),

# if set *TRUE*:

*pNonMix*: beginning years of incomplete mixing periods,

*sNonMix*: starting values of incomplete mixing periods,

*NonMixb*: of release-retention survival rates lower and upper boundary values for model runs.

combine.HS\_and\_RS whether to combine Harvest & Release Selectivity (default = *TRUE*)

eHS=F, pHS, sHS, HSb

*eHS*: whether to estimate age-depdendent harvest selectivity rates (default = *FALSE*),

# if set *TRUE*:

*pHS*: beginning years of age-depdendent harvest selectivity periods,

*sHS*: starting values of age-depdendent harvest selectivity periods,

*HSb*: lower and upper boundary values of age-depdendent harvest selectivity rates for model runs.

eRS=F,pRS,sRS,RSb

*eRS*: whether to estimate age-depdendent release selectivity rates (default = *FALSE*),

# if set *TRUE*:

*pRS*: beginning years of age-depdendent release selectivity periods,

*sRS*: starting values of age-depdendent release selectivity periods,

*RSb*: lower and upper boundary values of age-depdendent release selectivity rates for model runs.

# eMS=F,aMS,sMS

*eMS*: whether to estimate age-depdendent natural mortality rates (default = *TRUE*; only considered if *age.dependent* is set *TRUE*),

## if set *TRUE*:

*aMS*: beginning age classes of age-dependent natural mortality rates (age classes are counted from 1 onwards irrespective of their age-values),

*sMS*: starting values of (grouped) age-depdendent natural mortality rates,

use.L.const whether to set likelihood function constant (default = *TRUE*)

### Author(s)

Robert K. Bauer

# See Also

[IRATE.examples,](#page-2-1) [make.dat,](#page-4-1) [read.dat](#page-7-1)

# Examples

```
# old.setup <- "JiangADCR" # select old IRATE setup to reparameterize
# old.setup.path <- system.file(paste0("IRATE.examples/",old.setup,".dat"), package = "IRATER")
# new.setup <- new.setup.path <- "JiangAICR_manual"
# system(paste("mkdir -p ",new.setup.path)) # create run folder for new setup
# system(paste("cp",old.setup.path, new.setup.path)) # copy old setup in new run folder
# setwd(new.setup.path)
# remake.dat(old.setup,new.setup,age.dependent = F) # reparameterize old setup
# run.IRATE(setup.new) # run new setup
```
<span id="page-13-0"></span>

<span id="page-14-1"></span><span id="page-14-0"></span>

compile and run [NOAA-](http://nft.nefsc.noaa.gov/IRATE.html)IRATE models from within R

# Usage

```
run.IRATE(setup.file, safe=F, re=F, verbose=T,
         admb_errors=c("stop","warn","ignore"),
         mcmc=F, mcmc.opts=mcmc.control(),
         profile=F, extra.args="")
```
# Arguments

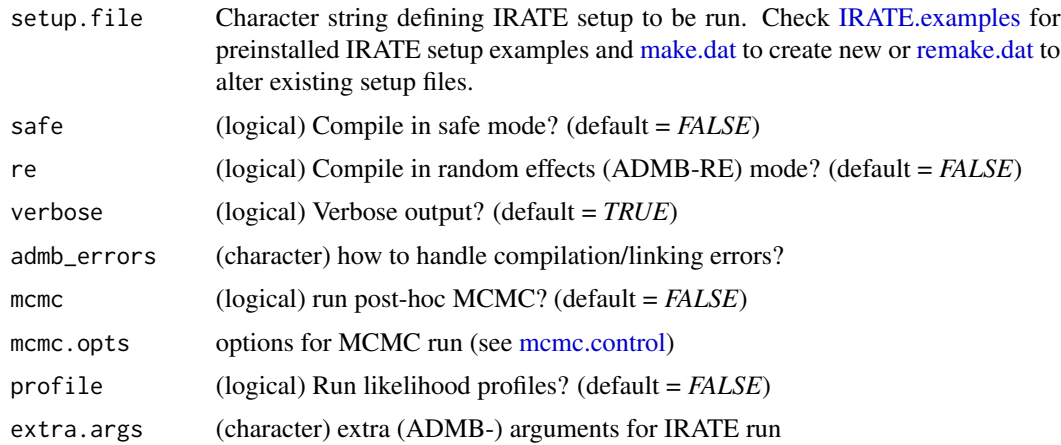

# Author(s)

Robert K. Bauer

# References

<http://nft.nefsc.noaa.gov/IRATE.html>

# See Also

To check model setup files see: [read.dat](#page-7-1) and [make.dat.](#page-4-1) To read run results see: [read.rep](#page-9-1) and [read.par.](#page-8-1) For preinstalled example runs see: [run.IRATE.example.](#page-15-1) To delete run files see: [clean.IRATE.](#page-1-1) For more information on admb model compiliation and run prodcudres see: [compile\\_admb](#page-0-0) and [run\\_admb](#page-0-0) from the [R2admb-](#page-0-0)package

# Examples

```
example.setup <- IRATE.examples()
new.setup <- new.setup.path <- example.setup[1] # select old IRATE setup to reparameterize
print(new.setup) # print setup name to be run
old.setup.path <- system.file(paste0("IRATE.examples/",new.setup,".dat"), package = "IRATER")
system(paste("mkdir -p ",new.setup.path)) # create run folder for new setup
system(paste("cp",old.setup.path, new.setup.path)) # copy old setup in new run folder
setwd(new.setup.path)
run.IRATE(new.setup) # compile and run setup
```
<span id="page-15-1"></span>run.IRATE.example *compile and run preinstalled example IRATE-model setups*

# Description

compile and run preinstalled example IRATE-model setups

### Usage

run.IRATE.example(setup.name, run.folder, ...)

# Arguments

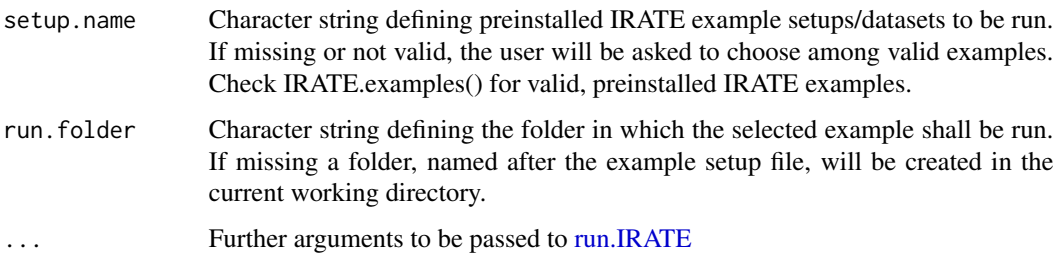

# Author(s)

Robert K. Bauer

## See Also

To check model setup files see: [read.dat](#page-7-1) and [make.dat.](#page-4-1) For run results see: [read.rep](#page-9-1) and [read.par.](#page-8-1) To delete run files see: [clean.IRATE.](#page-1-1) For more information on admb model compiliation and run prodcudres see: [compile\\_admb](#page-0-0) and [run\\_admb](#page-0-0) from the [R2admb-](#page-0-0)package

<span id="page-15-0"></span>

# run.IRATE.example 17

# Examples

### setup example not specified, user will be prompted to select among exisisting example setups: # run.IRATE.example()

### example name specified # run.IRATE.example("JiangADCR")

# <span id="page-17-0"></span>Index

clean.admb, [2](#page-1-0) clean.IRATE, *[7](#page-6-0)*, *[15,](#page-14-0) [16](#page-15-0)* clean.IRATE *(*clean.admb*)*, [2](#page-1-0) compile\_admb, *[2](#page-1-0)*, *[8](#page-7-0)*, *[15,](#page-14-0) [16](#page-15-0)*

IRATE.examples, *[2](#page-1-0)*, [3,](#page-2-0) *[8](#page-7-0)*, *[14,](#page-13-0) [15](#page-14-0)* IRATER, [4](#page-3-0)

make.dat, *[4](#page-3-0)*, [5,](#page-4-0) *[8](#page-7-0)*, *[14](#page-13-0)[–16](#page-15-0)* mcmc.control, *[15](#page-14-0)*

R2admb, *[8](#page-7-0)*, *[15,](#page-14-0) [16](#page-15-0)* read.dat, *[7](#page-6-0)*, [8,](#page-7-0) *[14](#page-13-0)[–16](#page-15-0)* read.par, *[4](#page-3-0)*, *[7](#page-6-0)*, [9,](#page-8-0) *[12](#page-11-0)*, *[15,](#page-14-0) [16](#page-15-0)* read.rep, *[4](#page-3-0)*, *[7](#page-6-0)*, *[9](#page-8-0)*, [10,](#page-9-0) *[15,](#page-14-0) [16](#page-15-0)* read.short.rep *(*read.rep*)*, [10](#page-9-0) remake.dat, *[4](#page-3-0)*, *[7,](#page-6-0) [8](#page-7-0)*, [12,](#page-11-0) *[15](#page-14-0)* run.IRATE, *[4](#page-3-0)*, [15,](#page-14-0) *[16](#page-15-0)* run.IRATE.example, *[4](#page-3-0)*, *[7](#page-6-0)*, *[15](#page-14-0)*, [16](#page-15-0) run\_admb, *[2](#page-1-0)*, *[8](#page-7-0)*, *[15,](#page-14-0) [16](#page-15-0)*